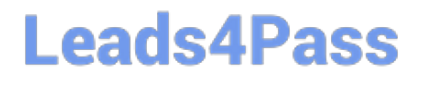

# **LOOKER-BUSINESS-ANALYSTQ&As**

### Looker Business Analyst

### **Pass Google LOOKER-BUSINESS-ANALYST Exam with 100% Guarantee**

Free Download Real Questions & Answers **PDF** and **VCE** file from:

**https://www.leads4pass.com/looker-business-analyst.html**

### 100% Passing Guarantee 100% Money Back Assurance

Following Questions and Answers are all new published by Google Official Exam Center

**63 Instant Download After Purchase** 

**63 100% Money Back Guarantee** 

365 Days Free Update

800,000+ Satisfied Customers

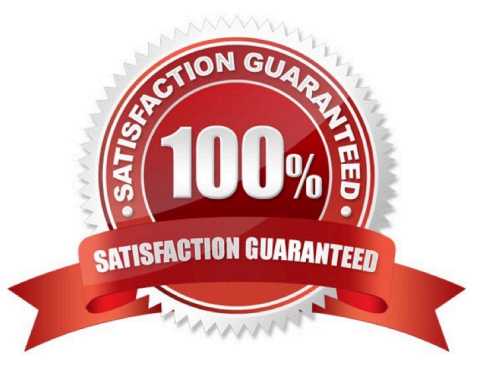

## **Leads4Pass**

#### **QUESTION 1**

An analyst has a dashboard with table visualizations that display the first few results, and the user can scroll down to see the remaining results. The analyst wants to download a PDF of the dashboard.

How should the analyst ensure that the PDF shows all available results in the UI dashboard?

- A. Select the Expand Tables option.
- B. Select the All Results option
- C. Select the Allow Scroll option and specify each table.
- D. Select the Paper Size option and specify a large size.

Correct Answer: A

#### **QUESTION 2**

A business analyst is using the Totals check box in an Explore to get the sum of a column of values. The number that appears in the Total row is much higher than the analyst expects, and this number is not the sum of the values in the column.

What is a possible cause of this discrepancy?

- A. There is a row limit applied.
- B. There is a filter on a dimension.
- C. There is a problem with the underlying LookML.

D. There is a column limit applied.

Correct Answer: D

#### **QUESTION 3**

An analyst is creating a map that colors cities by their population. After adding fields and selecting the

Interactive Map visualization, the analyst receives this error message:

"At least one dimension should be of type Location or have a map\_layer specified".

There are currently three fields in the Explore:

City Name (Dimension)

Population (Measure)

Number of Museums (Measure)

## **Leads4Pass**

- What should the analyst do to resolve this error?
- A. Remove the Number of Museums measure from the Explore
- B. Select the Static Map visualization instead of Interactive
- C. Contact the LookML Developer
- D. Add a table calculation that evaluates location (\${cities.city\_name})

Correct Answer: D

#### **QUESTION 4**

An analyst needs to send a daily PDF to three different stores and wants it to contain five visualizations of KPI data. Each store\\'s users must receive only the data filtered for that store. The analyst needs to see all store data in Looker.

What should the analyst build to accommodate these requirements?

- A. Three dashboards, one for each store
- B. Three schedules filtered by store
- C. Five schedules, one for each visualization
- D. A dashboard with three filters, one for each store

Correct Answer: D

#### **QUESTION 5**

An analyst at a banana quality assurance firm needs to compare performance week over week to make sure the firm stays on track. The analyst needs to show two metrics:

1.

Number of bananas cleared for consumption the previous week

2.

Number of bananas cleared for consumption the week before that Which process should the analyst follow to show these two metrics in a report?

A. Create two tiles on a dashboard and two dashboard filters. Apply a different filter to each tile ("last week" and "2 weeks ago" respectively)

B. Create one tile on a dashboard and two dashboard filters ("last week" and "2 weeks ago" respectively). Apply both dashboard filters to the tile.

C. Create two tiles on a dashboard. In the Edit mode of one tile, add a filter for "last week". Add a dashboard filter for "2weeks ago" and apply it to the other tile.

D. Create two identical looks in the same folder. Add filters on them for "last week" and "2 weeks ago" respectively.

[LOOKER-BUSINESS-ANALYST VCE Dumps](https://www.leads4pass.com/looker-business-analyst.html) | [LOOKER-BUSINESS-ANALYST Practice Test](https://www.leads4pass.com/looker-business-analyst.html) | [LOOKER-](https://www.leads4pass.com/looker-business-analyst.html) 3 / 4[BUSINESS-ANALYST Study Guide](https://www.leads4pass.com/looker-business-analyst.html)

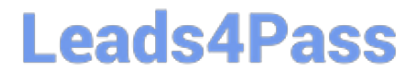

Correct Answer: C

[LOOKER-BUSINESS-](https://www.leads4pass.com/looker-business-analyst.html)[ANALYST VCE Dumps](https://www.leads4pass.com/looker-business-analyst.html)

[LOOKER-BUSINESS-](https://www.leads4pass.com/looker-business-analyst.html)[ANALYST Practice Test](https://www.leads4pass.com/looker-business-analyst.html)

[LOOKER-BUSINESS-](https://www.leads4pass.com/looker-business-analyst.html)[ANALYST Study Guide](https://www.leads4pass.com/looker-business-analyst.html)